## **DB-16P8R**

#### User's Manual

#### Warranty

All products manufactured by ICP DAS are warranted against defective materials for a period of one year from the date of delivery to the original purchaser.

### **Warning**

ICP DAS assume no liability for damages consequent to the use of this product. ICP DAS reserves the right to change this manual at any time without notice. The information furnished by ICP DAS is believed to be accurate and reliable. However, no responsibility is assumed by ICP DAS for its use, nor for any infringements of patents or other rights of third parties resulting from its use.

### Copyright

Copyright 1997 by ICP DAS. All rights are reserved.

#### **Trademark**

The names used for identification only maybe registered trademarks of their respective companies.

#### **License**

The user can use, modify and backup this software **On a single** machine. The user may not reproduce, transfer or distribute this software, or any copy, in whole or in part.

### **Contents**

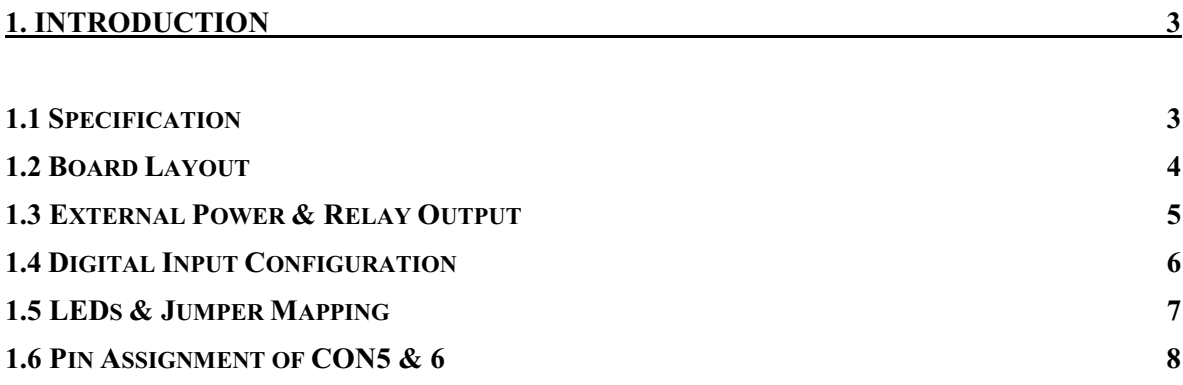

## <span id="page-2-0"></span>**1. Introduction**

The DB-16P8R is a 16-channel isolated/non-isolated input  $&$  8-channel relay output board. The isolated digital input can be used to sense 3.5V to 24V DC signal. The non-isolated digital input are used to sense dry contact. The relay output consists of 16 form C power relays. The user can use this board to isolate the computer from large common-mode voltage, ground loops and transient voltage spike that often occur in industrial environments.

### **1.1 Specification**

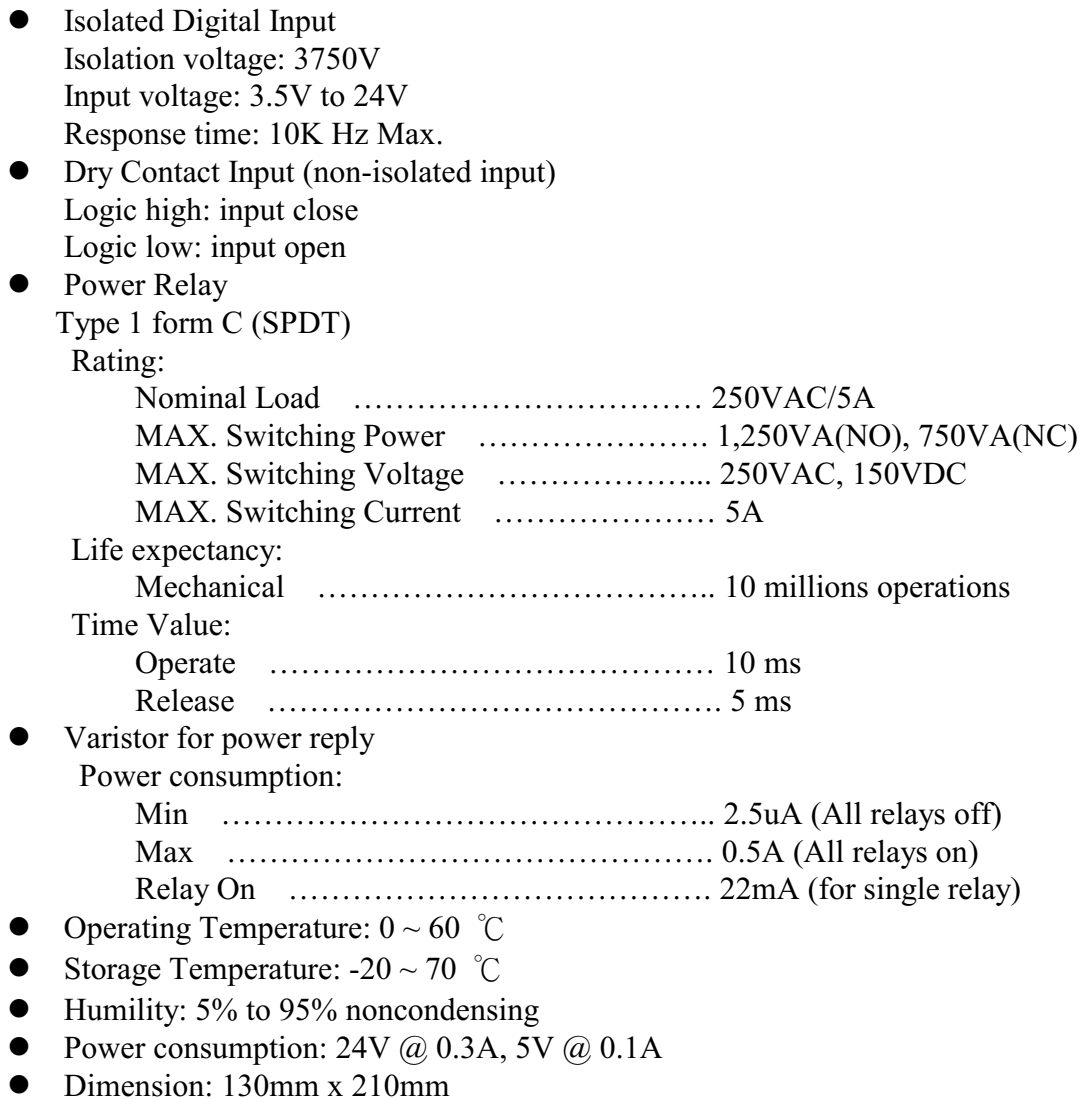

### <span id="page-3-0"></span>**1.2 Board Layout**

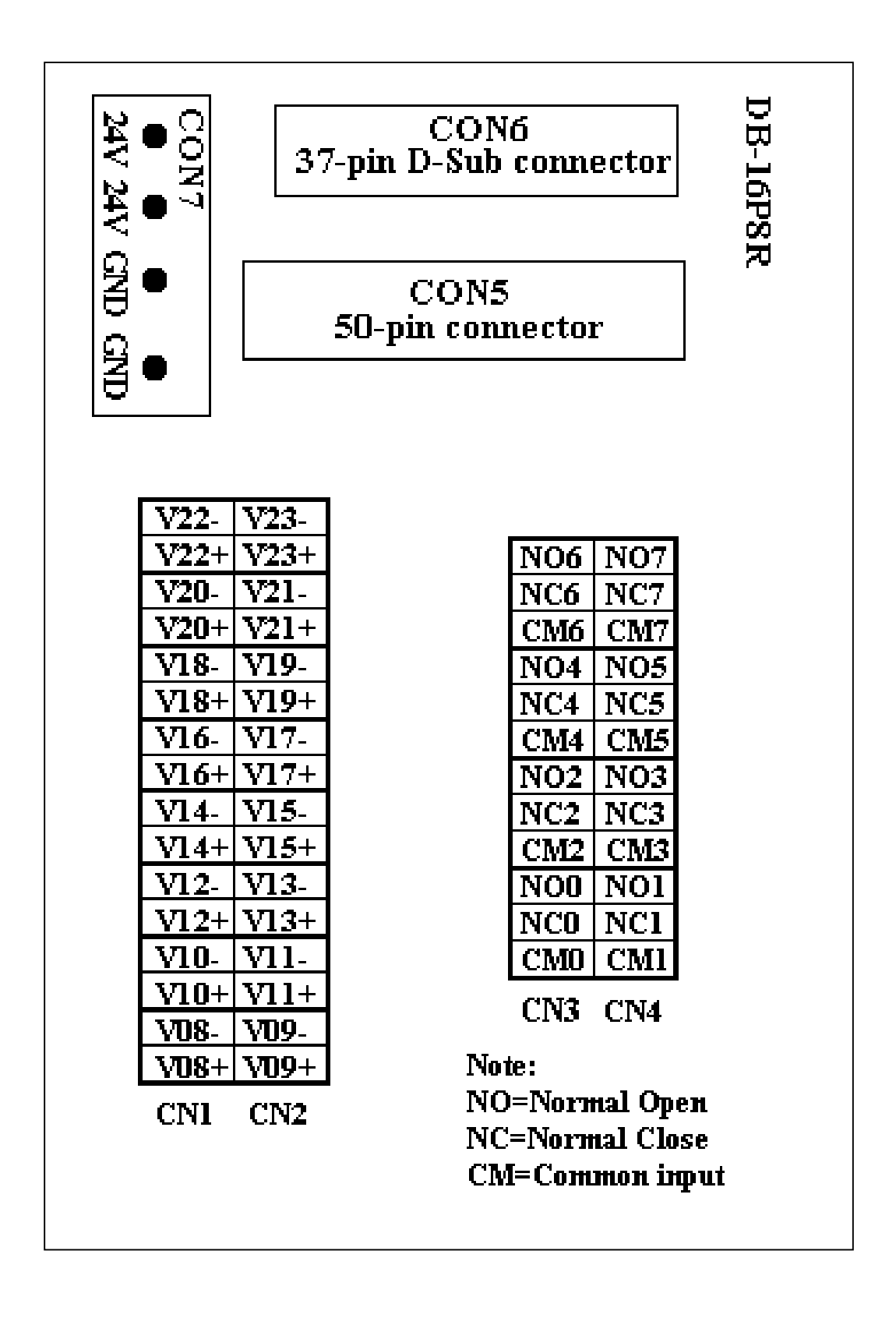

## <span id="page-4-0"></span>1.3 External Power & Relay Output

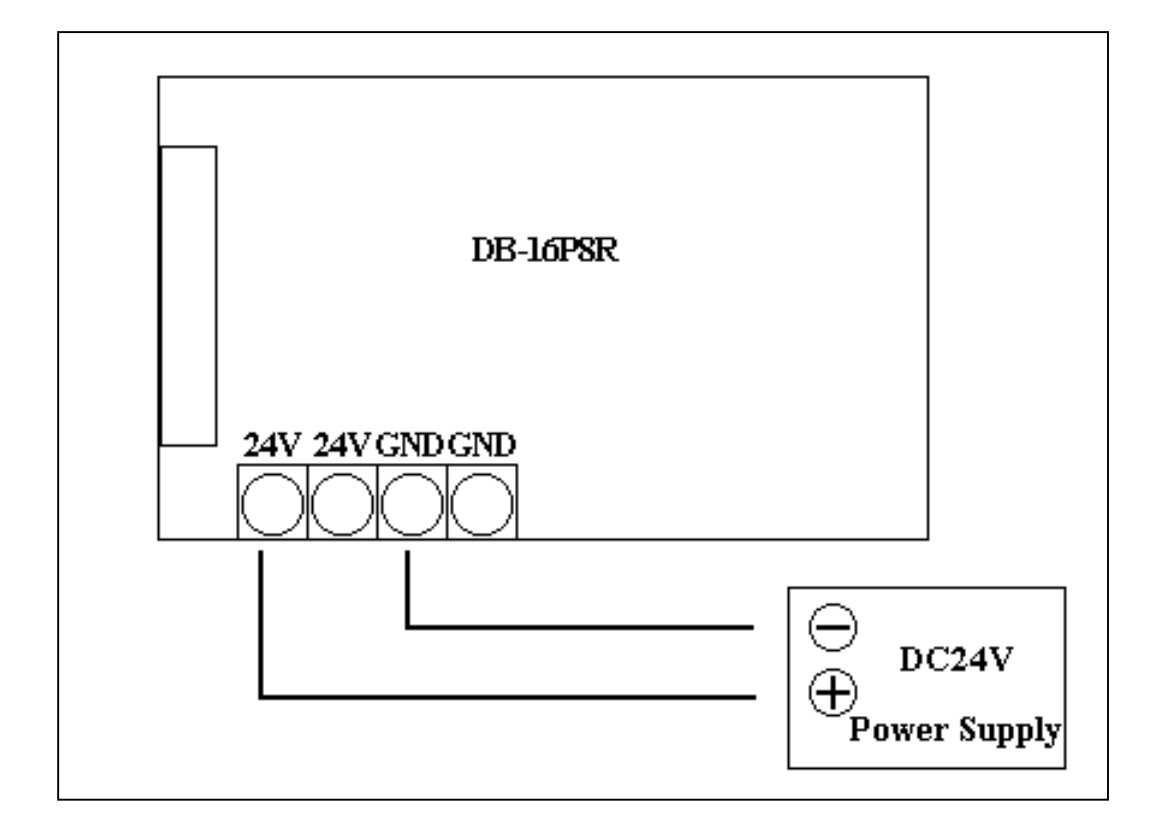

### **Relay Output**

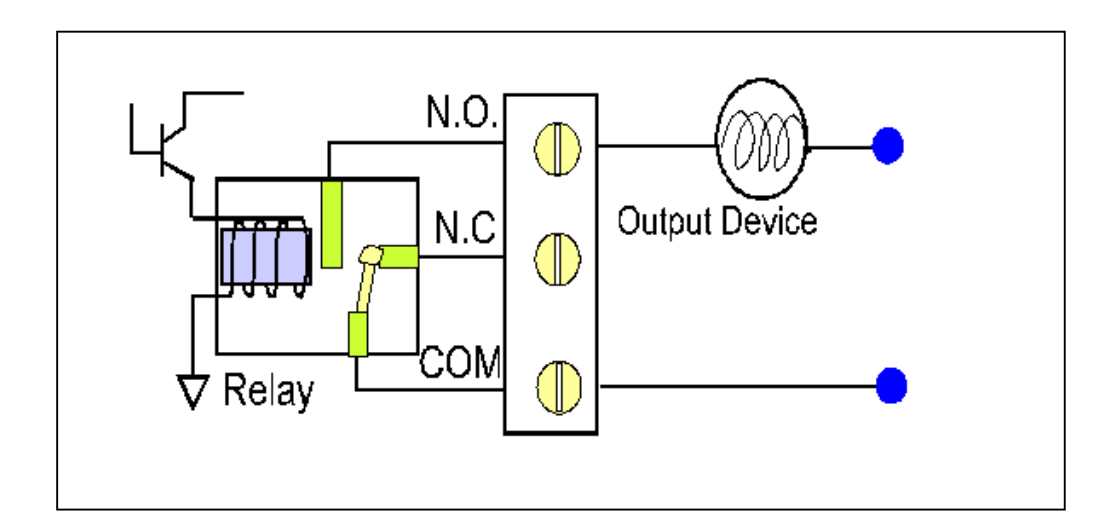

# <span id="page-5-0"></span>**1.4Digital Input Configuration**

### $JP??$

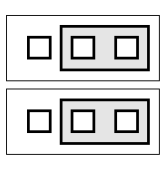

**Select Isolated D/I** 

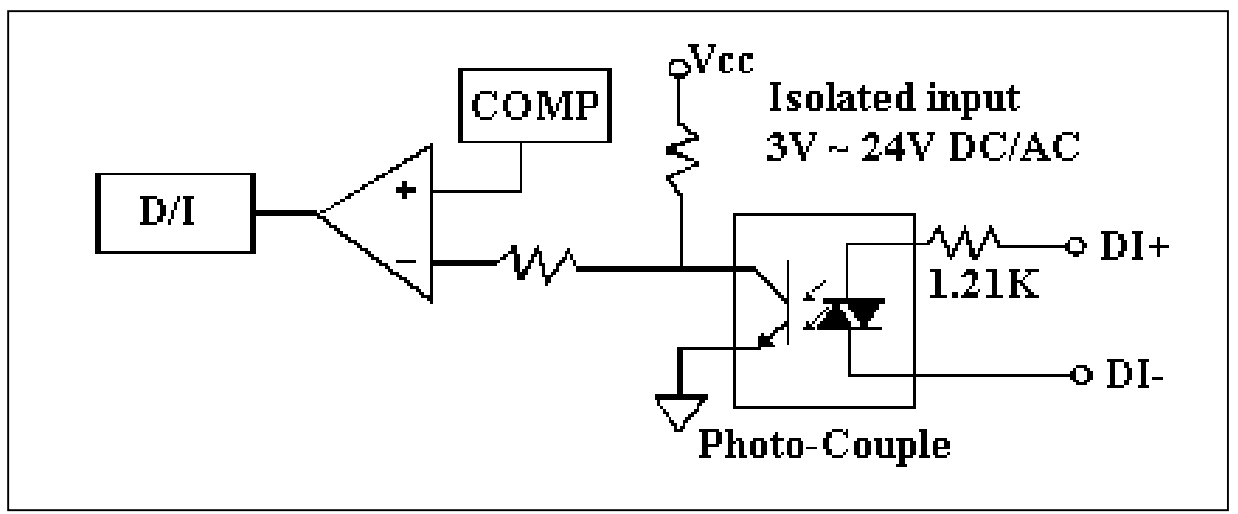

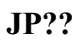

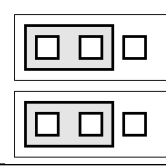

**Select Non-Isolated D/I** 

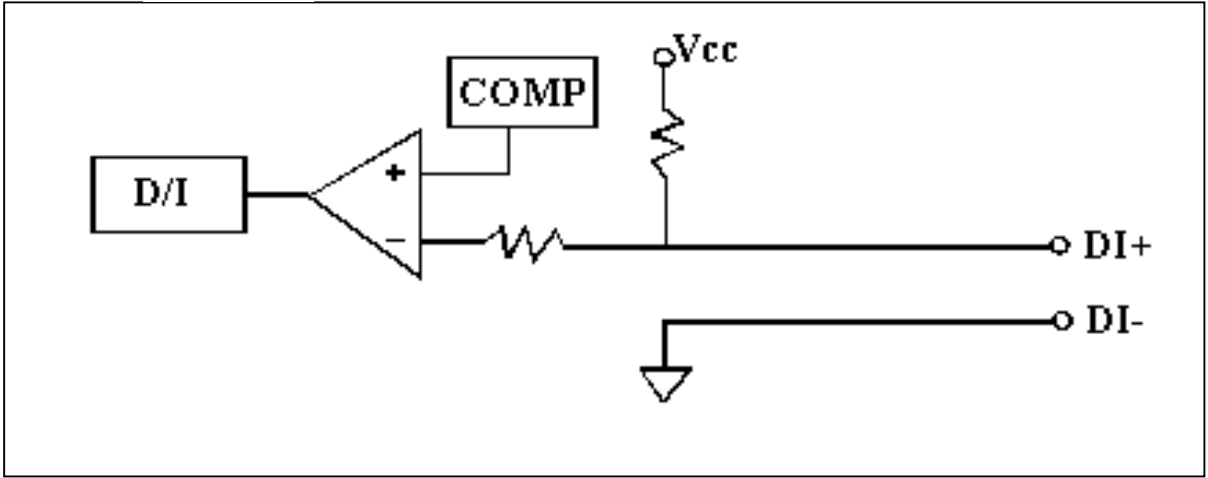

## <span id="page-6-0"></span>1.5 LEDs & Jumper Mapping

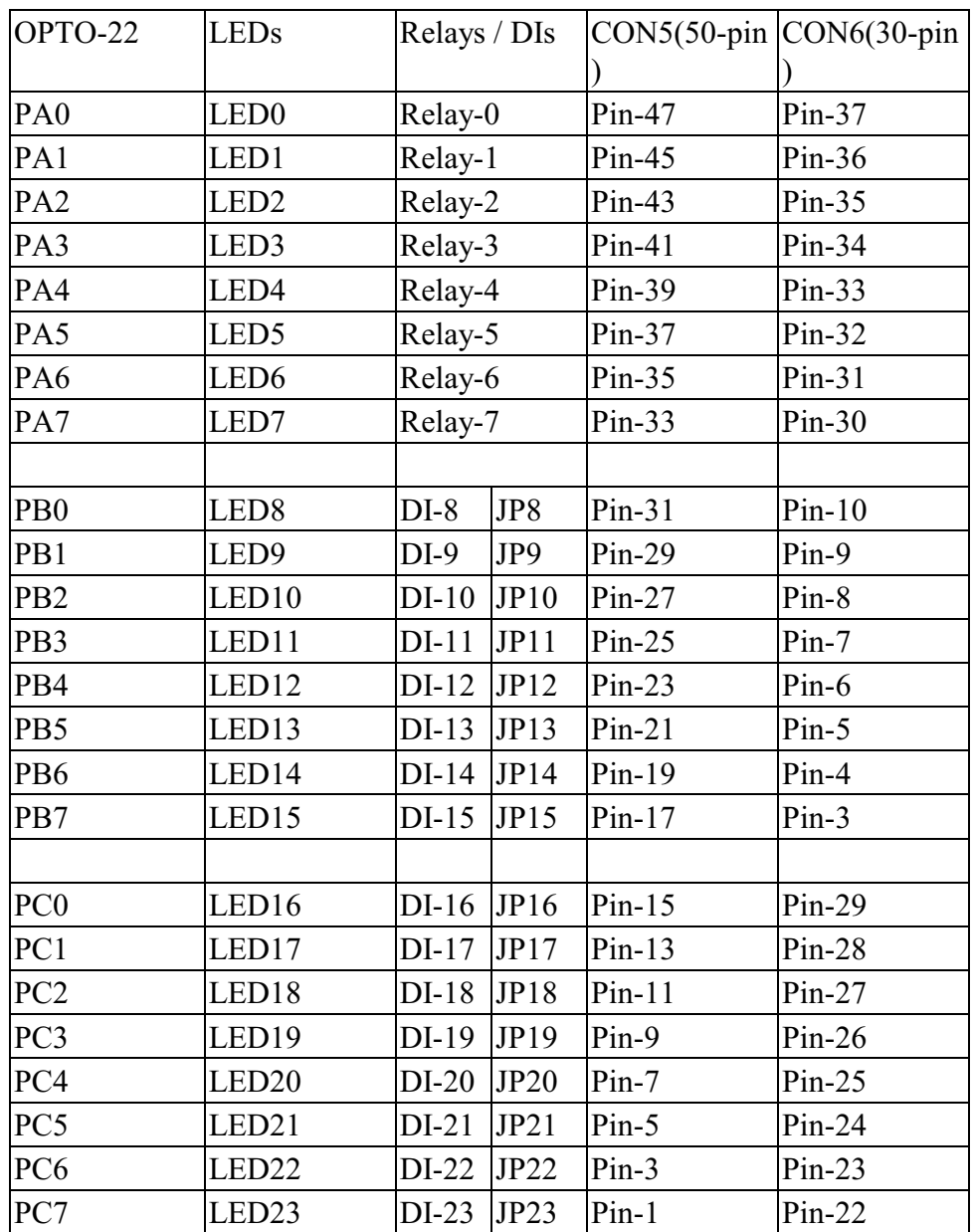

Note:

- 1. JP8 to JP23 select isolated / non-isolated digital input. Refer to Sec.1.4 for more information.
- 2. JP8 select DI-8
- 3. JP9 select DI-9
- 
- 5. JP23 select DI-23

## <span id="page-7-0"></span>1.6 Pin Assignment of CON5 & 6

CON6: 37-pin D-Sub connector

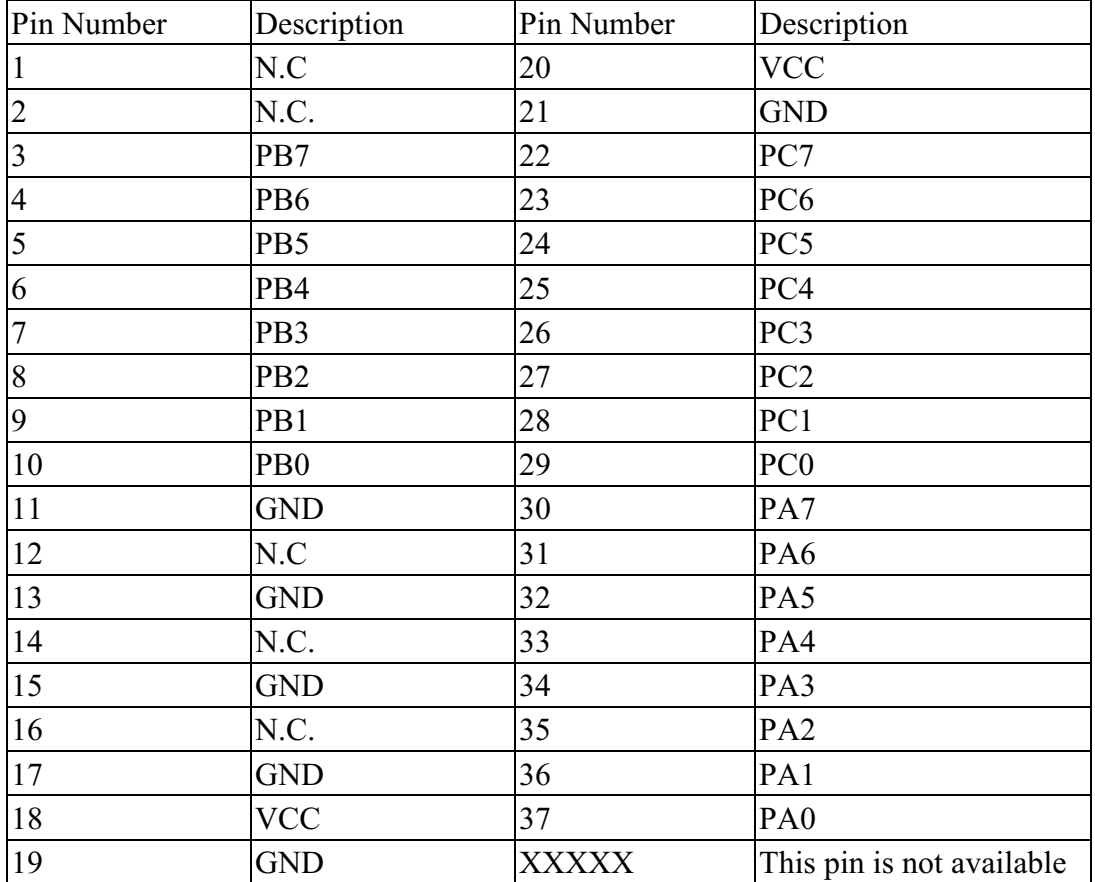

### CON5: 50-pin connector

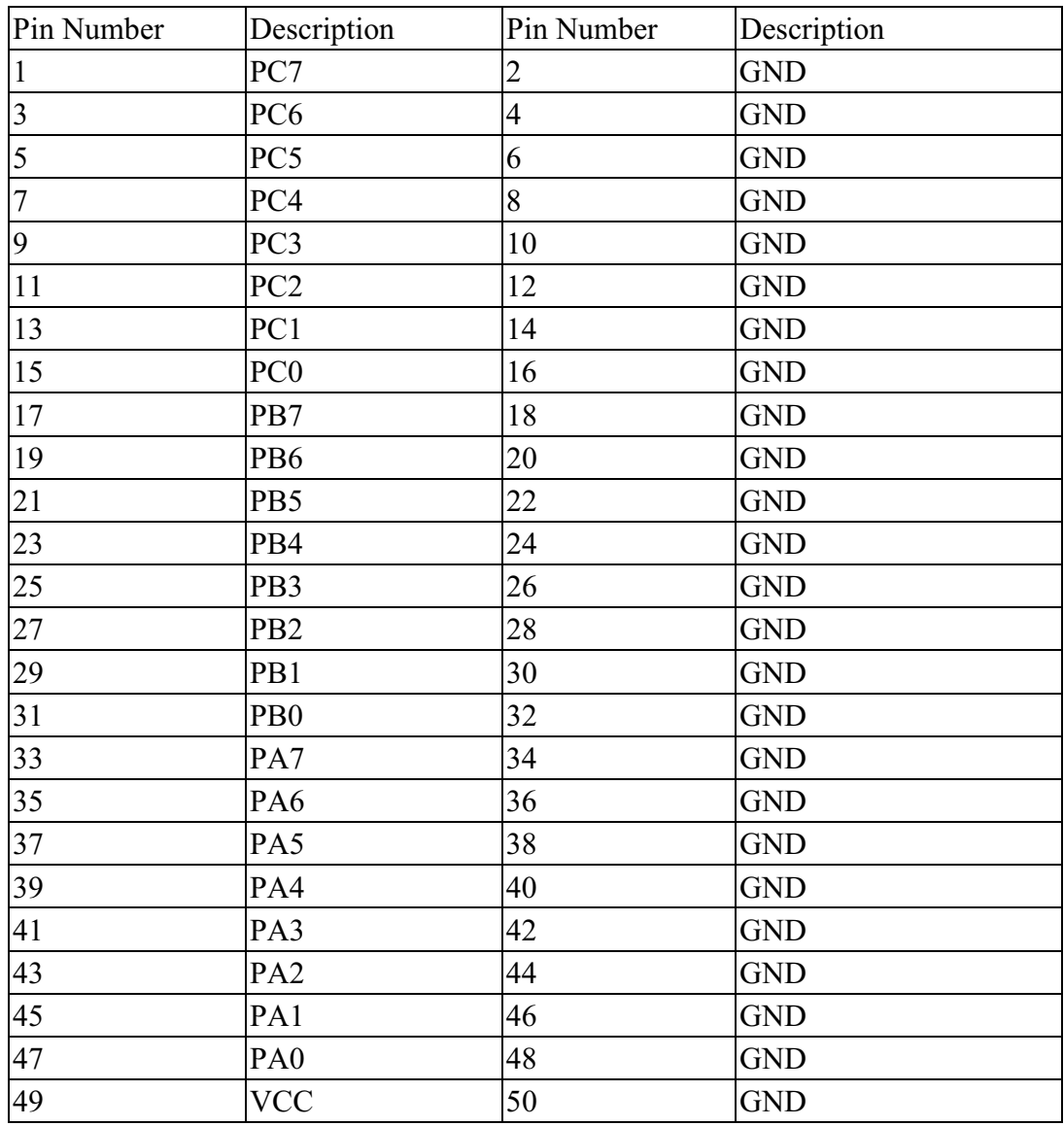